# **Gong - Errores #1580**

## **En Proyectos: no se abre ventana para añadir documentos.**

2013-01-18 14:50 - Txema Larrea

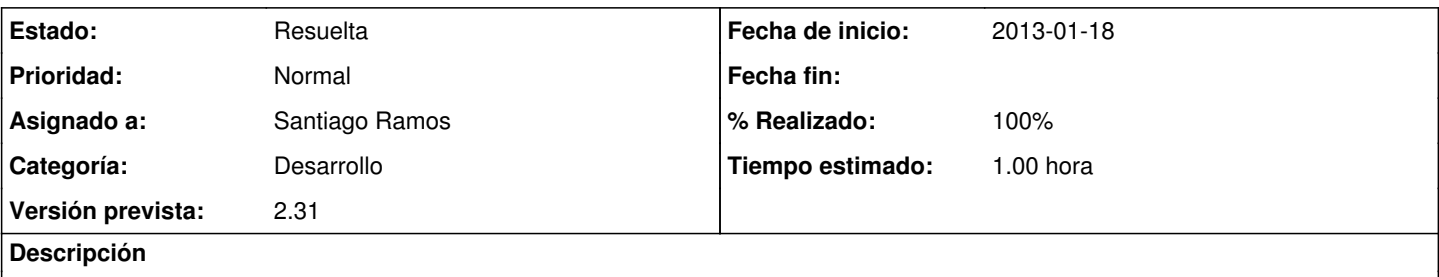

Cuando en documentos del proyecto intentamos añadir un documento, no se abre la ventana de añadir documento; se observa una breve oscilación, como si intentase abrir la ventana. Se adjunta documento, aunque no se refleja nada de lo comentado.

### **Histórico**

### **#1 - 2013-01-18 15:00 - Txema Larrea**

En cambio sí funciona bien en el módulo de gestión documental.

#### **#2 - 2013-01-21 15:26 - Santiago Ramos**

- *Categoría establecido a Desarrollo*
- *Estado cambiado Nueva por Asignada*
- *Asignado a establecido a Santiago Ramos*
- *Versión prevista establecido a 2.31*
- *Tiempo estimado establecido a 1.00*

#### **#3 - 2013-01-21 15:27 - Santiago Ramos**

- *Estado cambiado Asignada por Resuelta*
- *% Realizado cambiado 0 por 100*

#### **Ficheros**

Version\_2\_30\_Fallo02.odt 27,9 KB 2013-01-18 Txema Larrea